# **BIOSIS CITATION INDEX**<sup>SM</sup> **BIOSIS** Quick Reference Guide

## What is BIOSIS CITATION INDEX<sup>SM</sup>?

BIOSIS Citation Index<sup>5M</sup> is the world's most comprehensive reference database for life science research. It includes over 23 million bibliographic records dating back to 1926, plus cited references to primary journal literature on vital biological research, medical research findings, and discoveries of new organisms. It also covers original research reports and reviews in traditional biological and biomedical areas.

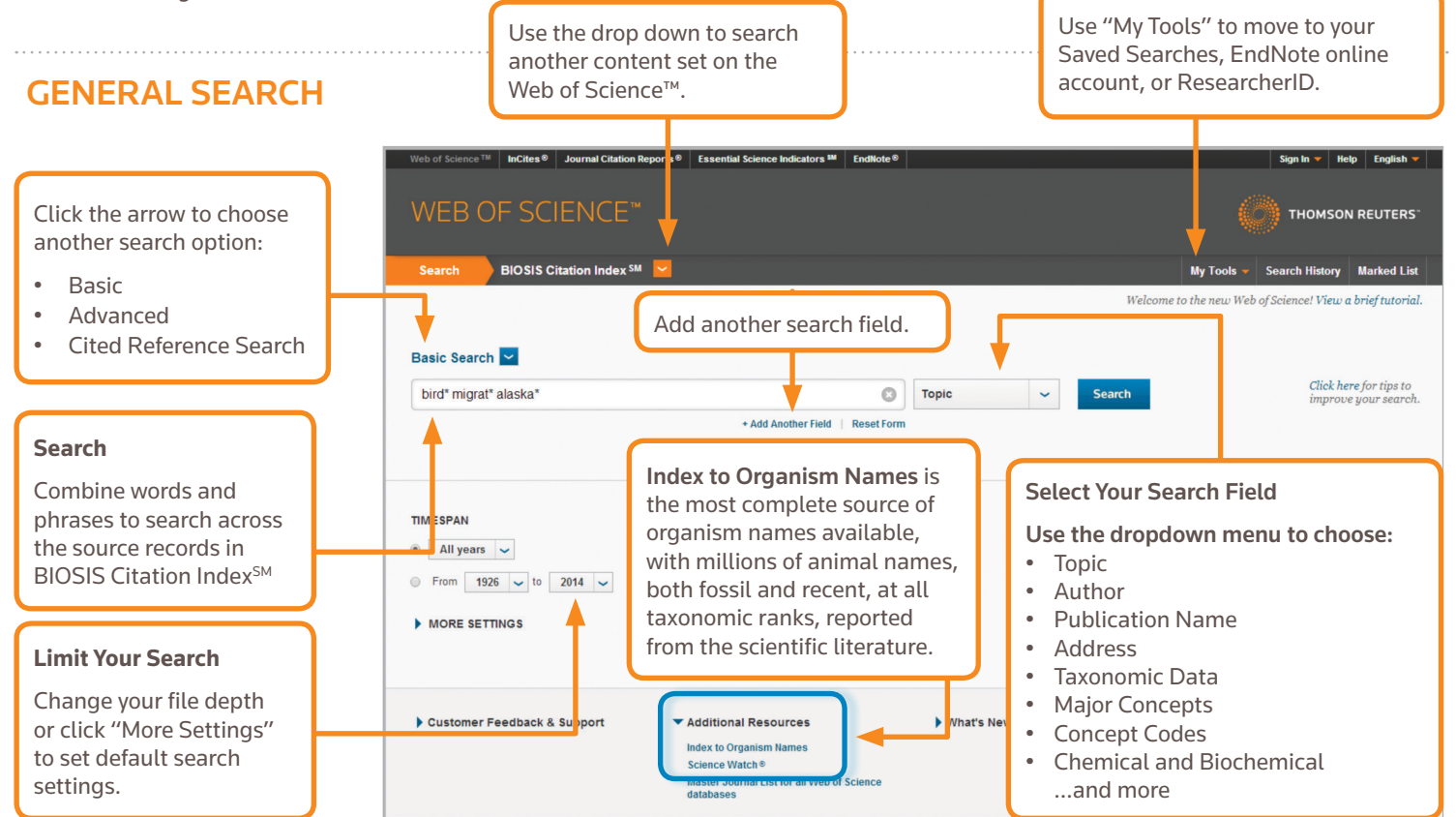

## SEARCH OPERATORS

Use **AND** to find records containing all terms

Use **OR** to find records containing any of the terms

Use **NOT** to exclude records containing certain words from your search

Use **NEAR**/n to find records containing all terms within a certain number of words (n) of each other (stress NEAR/3 sleep)

Use **SAME** in an Address search to find terms in the same line of the address (Tulane SAME Chem)

## WILD CARD CHARACTERS

Use truncation for more control of the retrieval of plurals and variant spellings

- \* = zero to many characters
- ? = one character
- \$ = zero or one character

## Phrase searching

To search exact phrases in Topic or Title searches, enclose a phrase in quotation marks. For example, the query "energy conservation" finds records containing the exact phrase energy conservation.

## AUTHOR NAME

Enter the last name first, followed by a space and up to five initials.

Use truncation and search alternative spelling to find name variants:

Driscoll C finds Driscoll C, Driscoll CM, Driscoll Charles, and so on.

Driscoll finds all authors with the last name Driscoll

De la Cruz f\* OR Delacruz f\* finds Delacruz FM, De La Cruz FM, and so on.

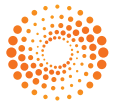

## **BIOSIS CITATION INDEX<sup>SM</sup> CONSUMPTER SMALL CONSUMPTER SMALL CONSUMPTER SMALL CONSUMPTER SMALL CONSUMPTER SMALL CONSUMPTER SMALL CONSUMPTER SMALL CONSUMPTER SMALL CONSUMPTER SMALL CONSUMPTER SMALL CONSUMPTER SMALL CONSUM**

#### SEARCH RESULTS **Citation Report: 555** You searched for: TOPIC: (bird\* migrat\* alaska\*) ...More Create Citation Report This report reflects citations to source items indexed within BIOSIS Citation Index. Perform a Cited R Click Create Citation Report to Published Items in Each Year **Citations in Each Year** Sort results see a citation overview for any 550<br>500<br>450<br>400<br>350<br>300<br>250<br>200<br>150<br>50 by Publication Date (default), Times set of results with fewer than  $25$ Cited, Source or First Author name.10,000 records. \*\*\*\*\*\*\*\*\*\*\*\*\*\*\*\*\*\*\*\*\* eb of Science.<sup>18</sup> No. <mark>InCites © Nournal Citation Reports © November 20 Indicators <sup>39</sup> No. 20 Indicators <sup>39</sup> No. 20 Indicators <sup>39</sup> No. 20 Indicators <sup>39</sup> No. 20 Indicators <sup>39</sup> No. 20 Indicators <sup>39</sup> No. 20 Indicators </mark> The latest 20 years are displayed The latest 20 years are displayed<br>View a graph with all years Click "More" to *NEB OF SCIENCE* view your full search statement. ana Click "Create Alert" Sort by: Times Cited -- highest to lowest  $\overline{4}$  Page  $\left|$  of 58 Results: 555 to save this search **RIOSIS Citation Index)** statement as a search You searched for: TOPIC: (bird\* alert. nigrat\* alaska) ...Mon Select Page 同区 Save to EndNote online v Add to Marked List **III** Create Citation Report Create Alert Refine your results  $\Box$  1. THE ANNUAL CYCLE OF PLASMA IMMUNO REACTIVE LUTEINIZING HORMONE AND STEROID HORMONES IN Times Cited: 246 FERAL POPULATIONS OF THE WHITE-CROWNED SPARROW ZONOTRICHIA-LEC COPHRYS-GAMBELII (from BIOSIS Citation Use Refine Results to  $Index)$ **Refine Results** By: WINGFIELD J C: FARNER D S Biology of Reproduction Volume: 19 Issue: 5 Pages: 1046-1056 Published: 1978 mine your full set of Full Text from Publisher View Abstract results to find the top ام **Search within results for** 100 Major Concepts,  $\Box$  2. Migratory shearwaters integrate oceanic resources across Output search results By: Shaffer, Scott A.; Tremblay, Yann; Weimerskirch, Henri; et al.<br>Proceedings of the National Academy of Sciences of the United Stat<br>12799-12802 Published: AUG 22 2006 Concept Codes, Super **Major Concepts** Taxa, Authors, and Export to bibliographic POPULATION STUDIES (237) Full Text from Publisher View Abstract management tools like EndNote®, more. ENVIRONMENTAL SCIENCES  $(222)$ Breeding ecology and annual cycle adaptations of the red-ba save as text, email, or add up to BIOGEOGRAPHY (202)  $\Box$  3. northern. Alaska SYSTEMATICS AND<br>TAXONOMY (175) 5,000 records to your temporary By: HOLMES, RICHARD T NDOR Volume: 68 Issue: (1) Pages: 3-46 Published: 1966 ECOLOGY (173) Marked List. Full Text from Publisher View Abstract more options / values.. Refine  $\Box$  4. The metabolism of some Alaskan animals in winter and summer Times Cited: 142 By: IRVING, LAURENCE; KROG, HILDUR; MONSON, MILDRED<br>PHYSIOL ZOOL Volume: 28 Issue: (3) Pages: 173-185 Published: 1955 (from BIOSIS Citation **Research Areas** Index) ENVIRONMENTAL SCIENCES<br>ECOLOGY (321) Order Full Text View Abstract LIFE SCIENCES BIOMEDICINE<br>OTHER TOPICS (306) Guts don't fly: Small digestive organs in obese Bar-tailed Godwits  $\blacksquare$  5. **Times Cited: 131** (from BIOSIS Citation BEHAVIORAL SCIENCES (160) By: Piersma, Theunis; Gill, Robert E., Jr By: Piersma, Theunis; Gill, Robert E., Jr.<br>Auk Volume: 115 Issue: 1 Pages: 196-203 Published: Jan., 1998  $Index)$ BIODIVERSITY<br>CONSERVATION (119) Full Text from Publisher View Abstract METEOROLOGY<br>ATMOSPHERIC SCIENCES Click Full Text to see  $(103)$  $\Box$  6. p<br>Perpetuation of influenza A viruses in Alaskan waterfowl reservoirs Times Cited: 124 Times Cited: 124<br>(from BIOSIS Citation<br>Index) your full text options. ne / values ves of Virology Volume: 140 Issue: 7 Pages: 1163-1172 Published: 1995 Refine Full Text from Publisher View Abstract Click View Abstract **Document Types** to open the abstract metal bocal contributions and migration alters the corticosterone response that is page.<br>
On this page.<br>
Authors and migration alters the corticosterone response to Click the article title to move<br>
Aut to open the abstract to the full record. Links to full text may also be available **Group Authors**  $\overline{a}$ Full Text from Publisher View Abstract (subscription required). Editors  $\Box$  8. Routes and travel rates of migrating Peregrine Falcons Fa from BIOSIS Cit **Buteo swainsoni in the Western Hemisphere**  $Index)$ By: Fuller, Mark R.; Seegar, William S.; Schueck, Linda S.<br>Journal of Avian Biology Volume: 29 Issue: 4 Pages: 433-440 Published: Dec., 1998 **Source Titles** ¥ Full Text from Publisher View Abstract **Meeting Titles** k Times Cited: 86  $\Box$  9. Phylogeography and genetic structure of northern populations of the yellow warbler (Dendroica **Publication Years** ۰ petechia) (from BIOSIS Citation<br>Index) By: Milot, Emmanuel; Gibbs, H. Lisle; Hobson, Keith A.<br>Molecular Ecology Volume: 9 Issue: 6 Pages: 667-681 Published: June, 2000 Assignees ł Full Text from Publisher View Abstract **Concept Codes**  $\overline{\phantom{a}}$  $\boxed{10}$ The adrenocortical responses to stress in snow buntings (Plectrophenax nivalis) and Lapland **Times Cited: 77** longspurs (Calcarius lapponicus) at Barrow, Alaska (from BIOSIS Citation (ndex) By: Wingfield, John C.; Suydam, Robert; Hunt, Kathleen<br>Comparative Biochemistry and Physiology C Pharmacology Toxicology and Endocrinology Volume: 108 Issue: 3<br>Pages: 299-306 Published: 1994 Languages  $\blacktriangleleft$ Full Text from Publisher View Abstract **Literature Types**  $\overline{\mathbf{A}}$  $\boxed{1}$  M Save to EndNote online  $\boxed{\smile}$  Add to Marked List Select Page

## **BIOSIS CITATION INDEX<sup>SM</sup> CONSUMPTER CONSUMPTER SUBSEX CONSUMPTER CONSUMPTER CONSUMPTER CONSUMPTER SUBSEX CONSUMPTER SUBSEX CONSUMPTER SUBSEX CONSUMPTER SUBSEX CONSUMPTER SUBSEXUAL CONSUMPTER SUBSEXUAL CONSUMPTER SUBSEX**

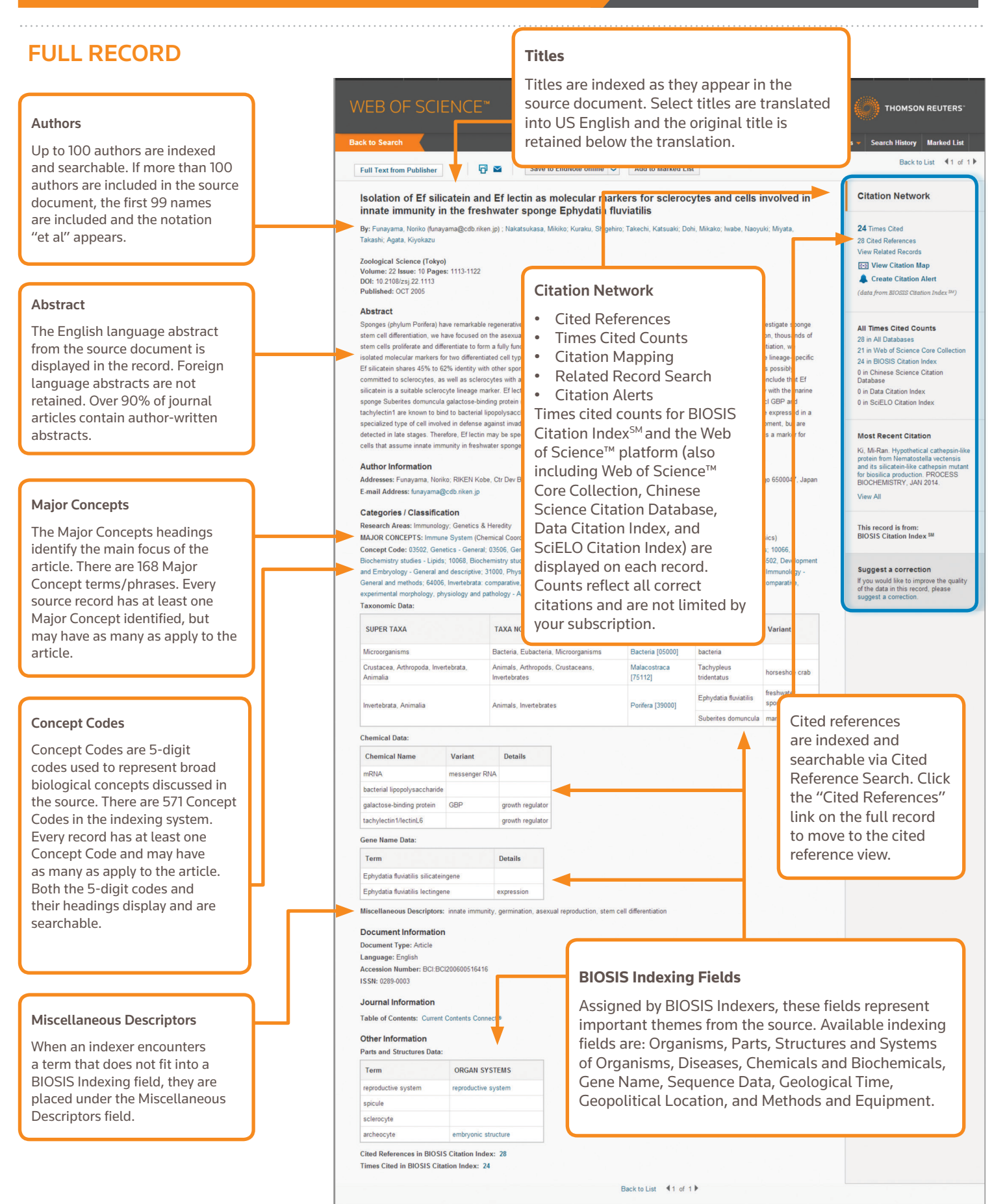

## CITED REFERENCE SEARCH

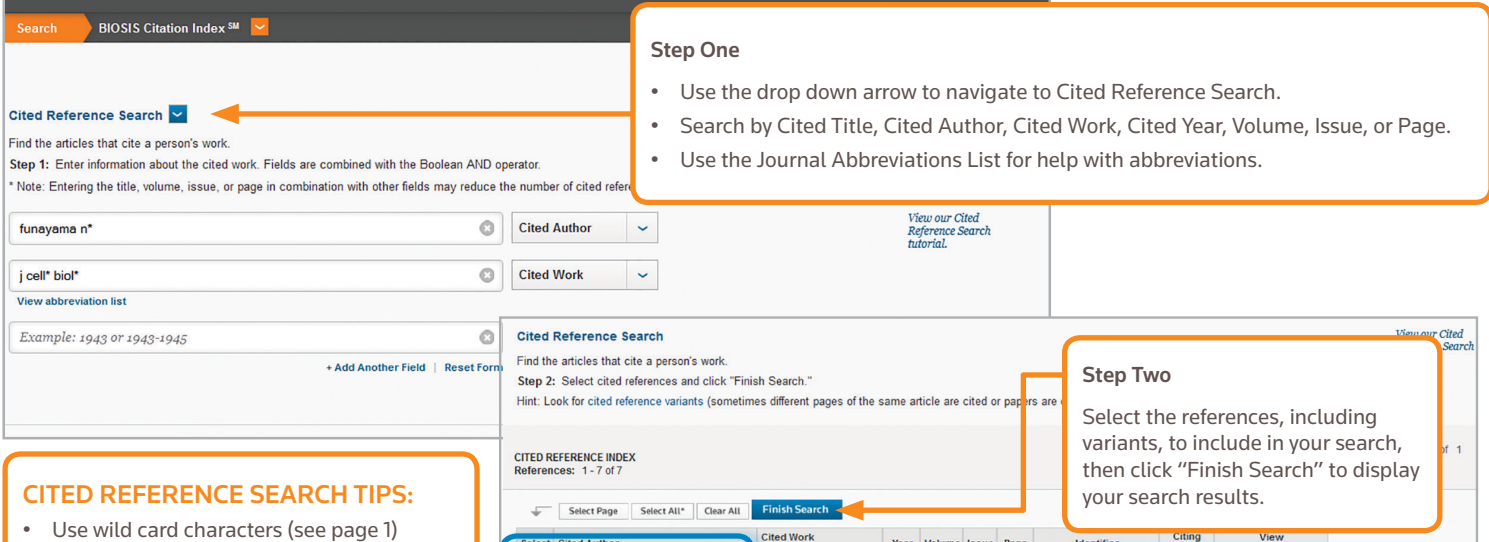

- on Cited Authors and Cited Work. • Look for variants (sometimes papers are cited incorrectly) before finishing your search.
- The "Citing Articles" count reflects citations from all years of the BIOSIS Citation Index $^{SM}$  – even those years you don't subscribe to.
- All cited references are indexed and searchable, including references to books, patents, government documents, etc. Secondary cited authors, full source titles, and non-standard source abbreviations are automatically searched across all source records in the Web of Science™. Keep in mind that a search of this sort may only return partial results.
- Since 2012, all references to 'non source' items (Books, Newspaper Items, etc.) are fully indexed (full list of authors, full title, etc.) as published. Click "Show Expanded Titles" to see the full reference information.

### Science Head Offices

Americas Philadelphia +1 800 336 4474 +1 215 386 0100

Europe, Middle East and Africa London +44 20 7433 4000

Asia Pacific Singapore +65 6775 5088 Tokyo +81 3 4589 3100

For a complete office list visit: ip-science.thomsonreuters.com/contact

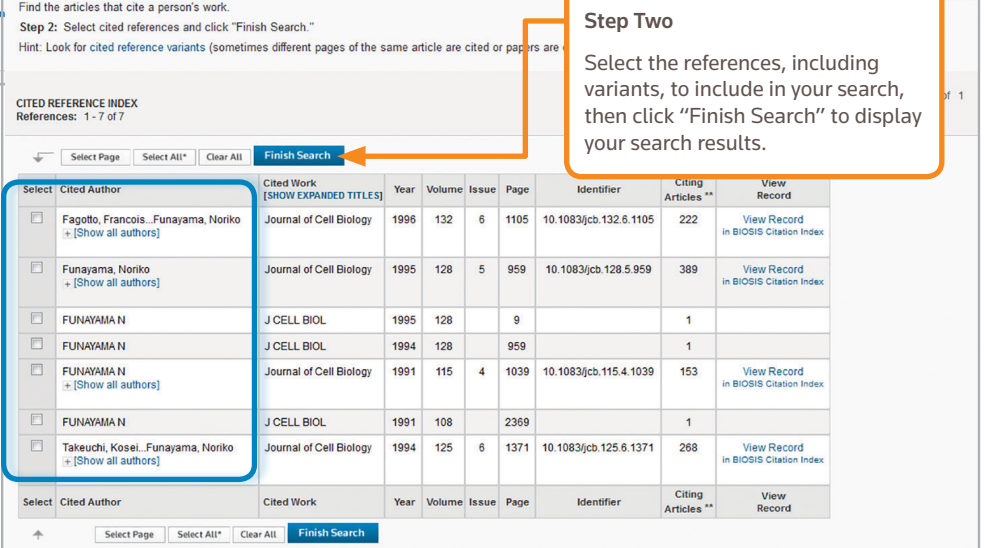

### YOUR WEB OF SCIENCE PROFILE

- Save records to EndNote online
- Integrate with ResearcherID
- Save search histories

### • Create Search Alerts

- Create Citation Alerts
- Save your custom search settings

## GETTING HELP

Click the Help button on any page to get detailed help on features as well as detailed search tips and examples. Stay Informed about Web of Science at: wokinfo.com

Contact the Technical Help Desk for your region at: ip-science.thomsonreuters.com/support/

Contact the education team at: ip-science.thomsonreuters.com/info/contacttraining/

For ongoing recorded and live Web-based training: wokinfo.com/training\_support/training/

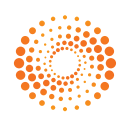